## Mastervolt USB Interface

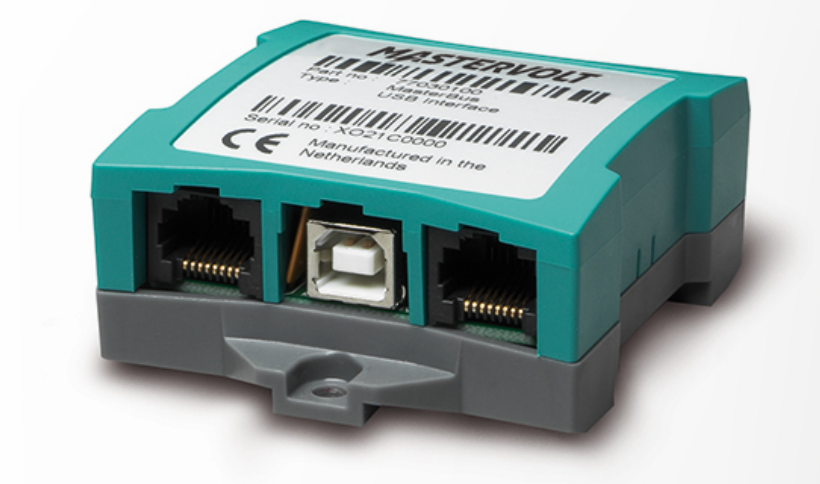

Artikel-Nr.: 77030100

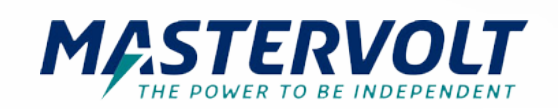

Die Mastervolt USB-Schnittstelle ermöglicht das Einlesen und Konfigurieren Ihrer Mastervolt-Produkte in einer MasterBus-Konfiguration oder einem CZone-Netzwerk von Ihrem Windows-Gerät aus.

Für MasterBus kann die erforderliche MasterAdjust-Software unten heruntergeladen werden.

MasterAdjust ermöglicht Ihnen die Überwachung und Konfiguration von Live-Systemdaten und gibt Ihnen die volle Kontrolle über Ihre Mastervolt Produkte.

Für CZone-Systeme kann das erforderliche Konfigurationstool vom CZone-PortalCZone-Portal heruntergeladen werden.

Es wird ein MasterBus CZone Drop-Kabel benötigt, das Sie auf der Zubehörseiteder Zubehörseite finden können.

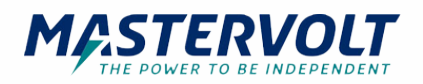

## Spezifikationen

## **Allgemeine Spezifikationen**

Stromversorgung durch MasterBus ja (wenn der PC eingeschaltet ist) Betriebstemperatur 0 - 40 °C

Abmessungen, HxBxT 66 x 78 x 32 mm

Gewicht 0,08 kg

## **Technische Spezifikationen**

Schutzgrad IP21

32 °F 2,6 x 3,1 x 1,3 inch 0,2 lb Lieferumfang USB-Anschlusskabel, MasterBus-Kabel, MasterBus Terminator, Bedienungsanleitung

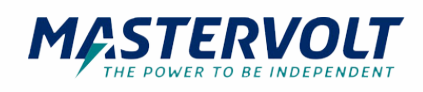